## SAP ABAP table SOTR EDIT1 {OTR Editor: Tool Registration}

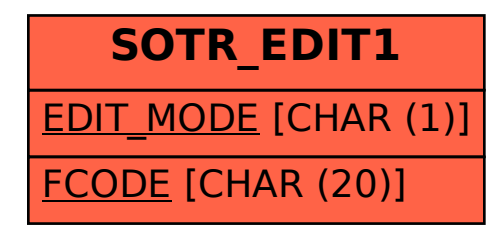